Dirk Praetorius, Samuel Ferraz-Leite Sommersemester 2010 Christoph Uberhuber ¨ 26. Mai 2010

## Ubungen zur Vorlesung ¨ Einführung in das Programmieren für TM

## Serie 9

Die Aufgaben mit Stern (\*) sind bis zur Übung in der kommenden Woche vorzubereiten. Kopieren Sie die Source-Codes vor der Ubung auf Ihren Account auf der 1va. student. tuwien. ac. at und überprüfen Sie, ob diese von matlab auf der 1va. student. tuwien. ac. at interpretiert werden können. In den folgenden Aufgaben sollen Arithmetik, Verzweigungen und Zählschleifen geübt werden.

Aufgabe 9.1<sup>∗</sup> . Was macht die folgende Matlab-Funktion?

```
function [y, j] = f(x)i = 1;
absy = abs(x(1));
for k = 2:length(x)
  absx = abs(x(k));if absx > absy
    absy = absx;
  j = k;
end
end
y = x(j);
```
Welchen Wert haben die Variablen j, k, absx, absy und x jeweils vor dem end in der vorletzten Zeile, wenn man die Funktion mittels

 $[y, j] = f([1, -3, 3, 2, 4, -4])$ 

aufruft? Schreiben Sie einen alternativen Source-Code, der anstelle der Schleife geeignete Matlab-Funktionen verwendet.

Aufgabe 9.2\*. Schreiben Sie eine Funktion maxcount, die von einem Vektor  $x \in \mathbb{R}^n$  das Maximum zurückliefert und die Anzahl, wie oft dieses im Vektor vorkommt. Realisieren Sie die Funktion mit und ohne Schleifen. Speichern Sie die Source-Codes im Verzeichnis serie09 unter den Namen maxcount.m bzw. maxcountfor.m.

**Aufgabe 9.3<sup>\*</sup>.** Gegeben sei eine obere Dreiecksmatrix  $U \in \mathbb{R}^{n \times n}$  mit  $u_{jj} \neq 0$  für alle  $j = 1, \ldots, n$ . Für gegebenes  $b \in \mathbb{R}^{n}$ existiert dann eine eindeutige Lösung  $x \in \mathbb{R}^n$  von  $Ux = b$ . Schreiben Sie eine Funktion solveU, die die Lösung berechnet. Dabei sollen lediglich Schleifen und elementare Matlab-Arithmetik verwendet werden. Versuchen Sie, möglichst viele Schleifen über die Vektor-Arithmetik zu realisieren. Speichern Sie den Source-Code im Verzeichnis serie09 unter solveU.m.

**Aufgabe 9.4<sup>\*</sup>.** Gegeben seien eine Matrix  $A \in \mathbb{R}^{n \times n}$  und eine rechte Seite  $b \in \mathbb{R}^n$ . Lösen Sie das Gleichungssystem  $Ax = b$  mit dem Gauß'schen Eliminationsverfahren. Dies ist gerade das Vorgehen, wenn man ein lineares Gleichungssystem händisch löst:

- Zun¨achst bringt man die Matrix A auf obere Dreiecksform, in dem man die Unbekannten eliminiert. Gleichzeitig modifiziert man die rechte Seite b.
- Das entstandene Gleichungssystem mit oberer Dreiecksmatrix A löst man mit Aufgabe 9.3.

Im ersten Eliminationsschritt zieht man geeignete Vielfache der ersten Zeile von den übrigen Zeilen ab und erhält dadurch eine Matrix der Form

$$
A = \left( \begin{array}{cccc} a_{11} & a_{12} & \dots & a_{1n} \\ 0 & a_{22} & \dots & a_{2n} \\ \vdots & \vdots & & \vdots \\ 0 & a_{n2} & \dots & a_{nn} \end{array} \right),
$$

Im zweiten Eliminationsschritt zieht man nun geeignete Vielfache der zweiten Zeile von den übrigen Zeilen ab und erhält eine Matrix der Form

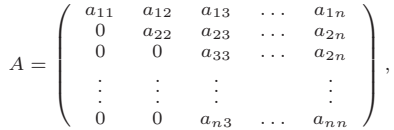

Nach  $n-1$  Eliminationsschritten erhält man also eine obere Dreiecksmatrix A. Berücksichtigen Sie, dass auch die rechte Seite  $b \in \mathbb{R}^n$  geeignet modifiziert werden muss und machen Sie sich das Vorgehen zunächst an einem Beispiel mit  $A \in \mathbb{R}^{2 \times 2}$  sowie<br> $A \in \mathbb{R}^{3 \times 3}$  klar. Schreiben Sie eine Matlab-Funktion gauss, die die Lösung von

Aufgabe 9.5. Das Gauß'sche Eliminationsverfahren scheitert, falls im k-ten Schritt  $a_{kk} = 0$  gilt, auch wenn das Gleichungssystem  $Ax = b$  eine eindeutige Lösung x besitzt. Deshalb kann man das Verfahren um eine sogenannte Pivot-Suche erweitern:

- Im k-ten Schritt wählt man aus  $a_{kk}, \ldots, a_{nk}$  das betragsgrößte Element  $a_{nk}$ .
- Dann vertauscht man die k-te und die p-te Zeile von A (und b).
- $\bullet$  Schließlich führt man den Eliminationsschritt aus wie zuvor.

Schreiben Sie eine Matlab-Funktion gausspivot, die die Lösung von  $Ax = b$  wie angegeben berechnet. (Man kann übrigens mathe-<br>matisch beweisen, dass das Gauss-Verfahren mit Pivot-Suche genau dann durchführbar ist, wenn das G eine eindeutige Lösung besitzt. Einen Beweis dazu sehen Sie in der Vorlesung zur Numerischen Mathematik.)

Aufgabe 9.6. Wenn man im Gauß-Verfahren mit Pivot-Suche die Zeilen im Eliminationsschritt wirklich vertauscht (d.h. Speicher kopiert), führt dies auf unnötig viele Operationen und entsprechend lange Laufzeit des Programms. Es empfiehlt sich daher, die Vertauschung nur *virtuell* durchzuführen: Man startet mit einem Buchhaltervektor  $\pi = (1, \ldots, n)$ . Im Vertauschungsschritt vertauscht man lediglich π(p) mit π(k). Im Source-Code (sowohl zu Aufgabe 9.3 als auch zu Aufgabe 9.4) sind jetzt die Zeilenindizes, d.h. der erste Index von  $a_{jk}$  sowie der Index von  $b_j$  geeignet zu modifizieren.

Aufgabe 9.7. Schreiben Sie eine Funktion spaltennorm, die die Spaltensummennorm

$$
||A|| = \max_{k=1,\dots,n} \sum_{j=1}^{m} |A_{jk}|
$$

einer Matrix  $A \in \mathbb{R}^{m \times n}$  berechnet. Realisieren Sie die Funktion mit und ohne Schleifen.

**Aufgabe 9.8.** Nicht jede Matrix  $A \in \mathbb{R}^{n \times n}$  hat eine normalisierte LU-Zerlegung  $A = LU$ , d.h.

$$
\left(\begin{array}{cccc} a_{11} & a_{12} & \dots & a_{1n} \\ a_{21} & a_{22} & \dots & a_{2n} \\ \vdots & \vdots & & \vdots \\ a_{n1} & a_{n2} & \dots & a_{nn} \end{array}\right) = \left(\begin{array}{cccc} 1 & 0 & \dots & 0 \\ \ell_{21} & 1 & & \ddots & \vdots \\ \vdots & \ddots & & \ddots & 0 \\ \ell_{n1} & \dots & \ell_{n,n-1} & 1 \end{array}\right) \left(\begin{array}{cccc} u_{11} & u_{12} & \dots & u_{1n} \\ 0 & u_{22} & \ddots & \vdots \\ \vdots & \ddots & \ddots & u_{n-1,n} \\ 0 & \dots & 0 & u_{nn} \end{array}\right).
$$

Wenn aber A eine normalisierte LU-Zerlegung besitzt, so gilt

$$
u_{ik} = a_{ik} - \sum_{j=1}^{i-1} \ell_{ij} u_{jk} \quad \text{für } i = 1, ..., n, \quad k = i, ..., n,
$$
  

$$
\ell_{ki} = \frac{1}{u_{ii}} \left( a_{ki} - \sum_{j=1}^{i-1} \ell_{kj} u_{ji} \right) \quad \text{für } i = 1, ..., n, \quad k = i+1, ..., n,
$$
  

$$
\ell_{ii} = 1 \quad \text{für } i = 1, ..., n,
$$

wie man leicht über die Formel für die Matrix-Matrix-Multiplikation zeigen kann. Alle übrigen Einträge von  $L, U \in \mathbb{R}^{n \times n}$  sind Null. Man schreibe eine Funktion computeLU, die die LU-Zerlegung von A berechnet und zurückgibt. Dazu überlege man, in welcher Reihenfolge man die Einträge von L und U berechnen muss, damit die angegebenen Formeln wohldefiniert sind (d.h. alles was ben¨otigt wird, ist bereits zuvor berechnet worden). Verwenden Sie bei der Implementierung lediglich die Matlab-Arithmetik sowie geeignete Schleifen. Sie können ihren Funktion in MATLAB mittels lu verifizieren.

Aufgabe 9.9. Man schreibe eine Funktion solveLU, die die Lösung x des linearen Gleichungssystem  $Ax = b$  berechnet. Dabei soll folgende Lösungsstrategie verwendet werden:

- (1) Berechne die LU-Zerlegung von A.
- (2) Löse  $Ly = b$  nach y.
- (3) Löse  $Ux = y$  nach x.

Es gilt dann nämlich  $Ax = LUx = Ly = b$ . Verwenden Sie bei der Implementierung lediglich die MATLAB-Arithmetik sowie geeignete Schleifen. Sie k¨onnen Ihre Funktion in Matlab mit Hilfe des Backslash-Operators A\b oder mittels linsolve verifizieren.

Aufgabe 9.10. Man kann den Speicheraufwand in Aufgabe 9.9 minimieren, indem man die Einträge der Matrix A geeignet durch die Einträge der Matrizen L und U überschreibt. Ferner kann man den Vektor b bei geeignetem Vorgehen, zunächst durch y und  $s$ chließlich durch  $x$  überschreiben. Dadurch wird insgesamt kein zusätzlicher Speicher benötigt. Realisieren Sie dieses Vorgehen.